## **智行理财网** usdt怎么买入,Bitget怎么买usdt币

 USDT是一种基于区块链技术的数字货币,与传统的法定货币不同,其交易不需要 中央银行的支持。但是,由于其虚拟性质,其交易也存在一定的风险。因此,在使 用USDT进行交易时,需要注意保护自己的账户安全,避免被盗取或骗取。

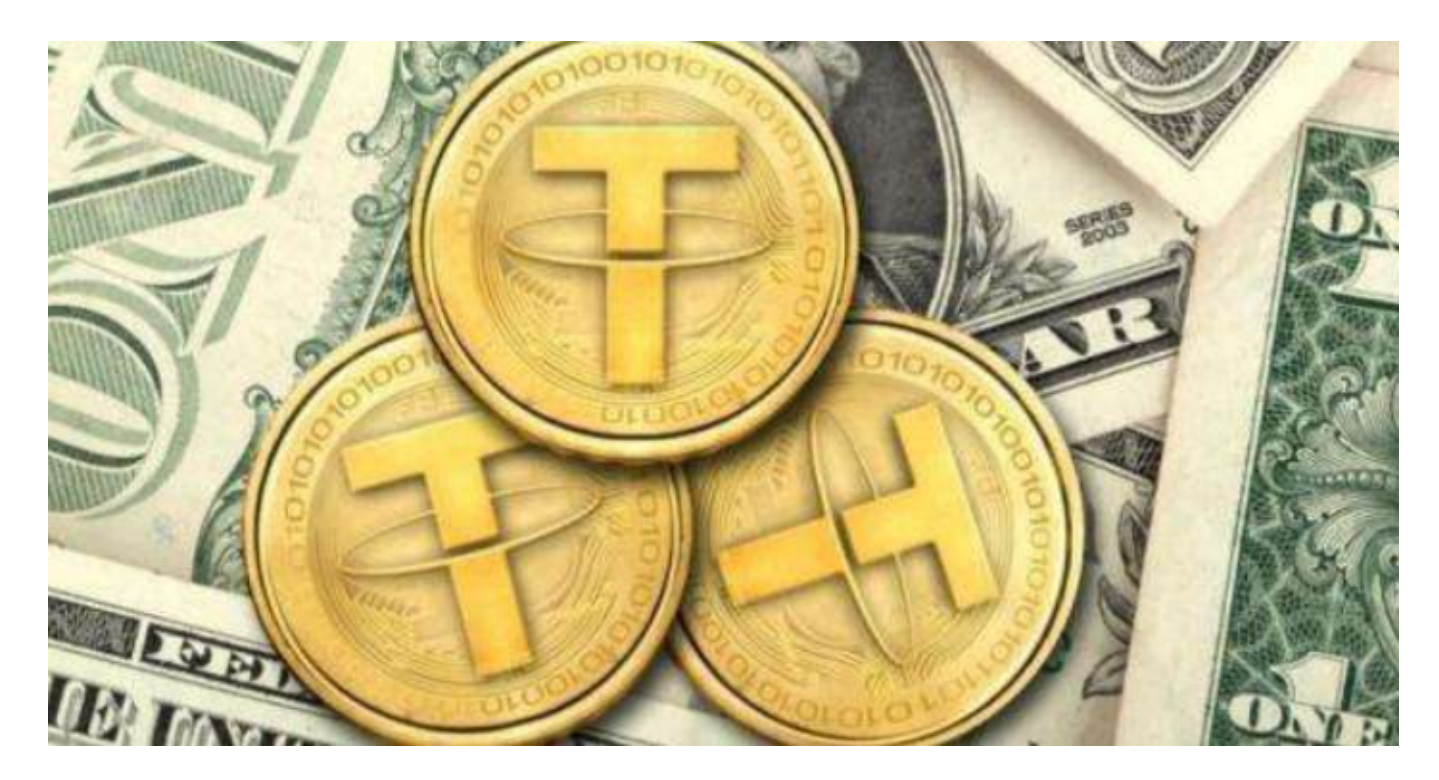

 要购买USDT(Tether),您可以通过Bitget或其他加密货币交易所进行购买。以 下是一般的购买步骤:

在Bitget上购买USDT的步骤如下:

1.注册一个Bitget账户并完成身份验证。

2.在账户中存入您想要用来购买USDT的资金,可以是法定货币或其他加密货币。

 3.使用您的资金在Bitget上寻找USDT的交易对,比如USDT/USDT或者USDT/US DT。

4.输入您想要购买的USDT数量和价格,然后提交购买订单。

5.一旦订单成交,您将会获得相应数量的USDT存入您的Bitget账户。

 保护自己的账户安全和银行卡信息安全非常重要,需要注意防范风险。如果遇到 问题,及时联系客服或向相关机构求助,以保障自己的权益。银行卡的使用也需要

## **智行理财网** usdt怎么买入, Bitget怎么买usdt币

注意安全问题,在进行网上支付或转账时,需要确保自己的银行卡信息不被泄露, 避免被不法分子利用进行欺诈或盗取。

 在交易过程中,买方付款账户信息与平台实名信息不一致,未拒绝成交的:由此 引发的风险,由卖方自行承担,因此而被投诉的,系统将限制卖方账户部分功能。 买方全额付款后标记"我已付款",卖方收到买方全额付款后,未在30分钟内完成 放行:买方有权选择继续成交或取消订单后要求退款。

如买方选择成交,申诉专员将判定资产属于买方;如买方要求退款后取消订单, 卖方应在后60分钟内完成退款。客服介入申诉30分钟内仍无法联系上卖方的,在订 单页面预留的联系电话和邮箱无效的:前2次违规冻结C2C交易权限至联系在线客 服,在线客服警告并在解决问题后解除限制;3次及以上违规冻结1个月C2C交易权 限。

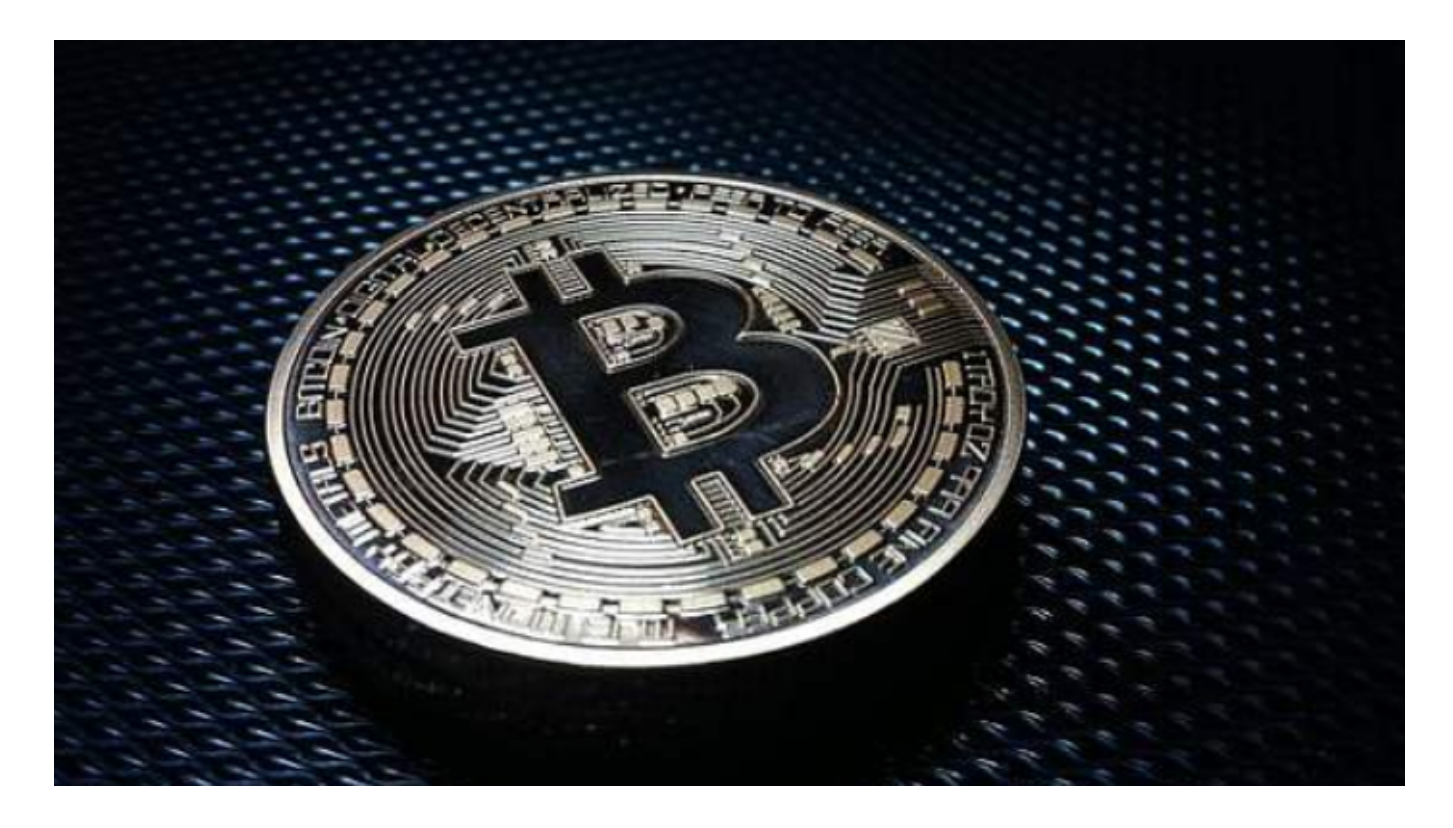

Bitget致力于提供安全可靠的交易环境,交易所采用了多层级安全架构和先进的安 全技术,包括冷热钱包隔离、多重签名技术和风险控制系统,以保护用户的资产安 全,但还是需要注意,在进行加密货币的交易时,一定要注意交易的安全,保障自 身的个人信息安全以及资产的安全的非常重要的,除此之外,在交易过程中的一些 细节依然要好好把握,以免导致不必要的损失。